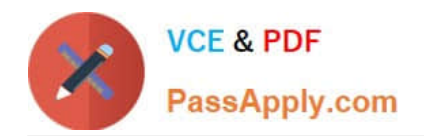

# **NS0-520Q&As**

NetApp Certified Implementation Engineer - SAN ONTAP

# **Pass NetApp NS0-520 Exam with 100% Guarantee**

Free Download Real Questions & Answers **PDF** and **VCE** file from:

**https://www.passapply.com/ns0-520.html**

100% Passing Guarantee 100% Money Back Assurance

Following Questions and Answers are all new published by NetApp Official Exam Center

**C** Instant Download After Purchase

**83 100% Money Back Guarantee** 

- 365 Days Free Update
- 800,000+ Satisfied Customers

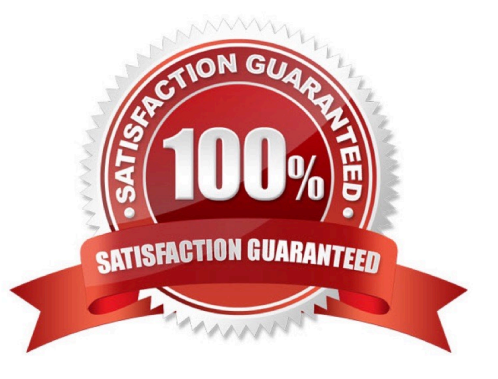

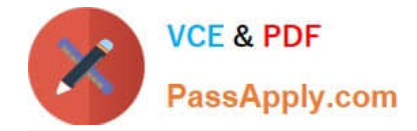

### **QUESTION 1**

You create a new iSCSI SVM and secure iSCSI sessions by using both Challenge- Handshake Authentication Protocol (CHAP) and iSCSI Access Control Lists (ACL). In this scenario, in which two ways are you securing your iSCSI implementation? (Choose two.)

- A. CHAP creates a hash value for the username and shared secret.
- B. iSCSI ACLs are applied to the initiator configuration to provide an IP address of the targets.
- C. CHAP encrypts all iSCSI session I/O.
- D. iSCSI ACLs are applied to the target configuration to provide an IP address of the initiators.

Correct Answer: AD

#### **QUESTION 2**

How do you configure the iSCSI-SendTargets datastore when the datastore is provisioned from NetApp storage?

- A. You must configure jumbo frames when SendTargets-based iSCSI is used.
- B. Use static discovery to add the target IQN.
- C. Use dynamic discovery to add the target IQN.
- D. You must configure a single protocol on the SVM when SendTargets-based iSCSI is used.

Correct Answer: C

Reference: https://www.vmware.com/pdf/vsphere4/r40\_u1/vsp\_40\_u1\_iscsi\_san\_cfg.pdf (37)

#### **QUESTION 3**

A database administrator needs to ensure that snapshot copies of database files across multiple LUNs are taken at the same point in time. Which action achieves this outcome?

- A. Create each LUN within the same FlexVol volume
- B. Create each LUN on the same Fabric Pool aggregate
- C. Add each LUN volume to the same snapshot schedule
- D. Create each LUN within the same FlexGroup Volume

We can discard Flexgroup because it only works on NAS Protocols. We can discard LUNs and Aggregates because snapshots are not taken at that level Snapshots are taken at volume level You can find more information on this link: https://community.netapp.com/t5/ONTAP-Discussions/can-we-creat-multiple-luns-from- same-volume-on-AFF300/mp/153049#M34153

Correct Answer: A

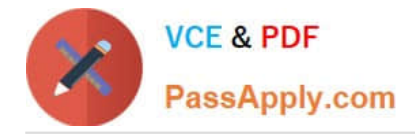

## **QUESTION 4**

An administrator has expanded a 2-node ONTAP cluster to a 4-node ONTAP cluster. The cluster is using FC LUNs with all of the default settings. You must rebalance the LUNs to the new nodes. Which configuration must be made to achieve this requirement?

- A. The new nodes must be added to the reporting nodes list.
- B. All nodes must be removed from the reporting nodes list.
- C. The original nodes must be added to the reporting nodes list.
- D. The original nodes must be removed from the reporting nodes list.

Correct Answer: A

#### **QUESTION 5**

You have implemented FabricPool on your AFF ASA ONTAP 9.8 Cluster. An archived database has become very active, and it requires FabricPool adjustments.

Which two steps are required to address this issue? (Choose two)

- A. Use the promote cloud-retrieval-policy
- B. Remove all snapshot copies.
- C. Set the tiering-policy to none
- D. Set the space-guarantee on the volume

Correct Answer: AC

Promoting all data from a FabricPool volume to the performance tier. You can proactively retrieve all data on a FabricPool volume in the Cloud and promote it to the performance tier.

Use the volume modify command to set tiering-policy to none and cloud-retrieval-policy to promote.

You can find more information on this link:

https://docs.netapp.com/ontap-9/index.jsp?topic=%2Fcom.netapp.doc.dot-mgng-stor-tierfp%2FGUID-45FEF779-69D8-40B2-B251-BEC90CE46E21.html

[Latest NS0-520 Dumps](https://www.passapply.com/ns0-520.html) [NS0-520 PDF Dumps](https://www.passapply.com/ns0-520.html) [NS0-520 VCE Dumps](https://www.passapply.com/ns0-520.html)